# **Lumache**

*Release 0.1*

**Graziella**

**Dec 15, 2021**

# **CONTENTS**

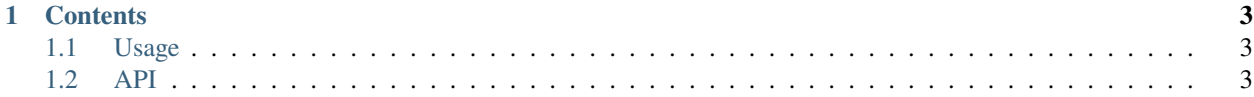

**Lumache** (/lu'make/) is a Python library for cooks and food lovers that creates recipes mixing random ingredients. It pulls data from the [Open Food Facts database](https://world.openfoodfacts.org/) and offers a *simple* and *intuitive* API.

Check out the *[Usage](#page-6-1)* section for further information, including how to *[Installation](#page-6-3)* the project.

**Note:** This project is under active development.

#### **CHAPTER**

# **ONE**

## **CONTENTS**

#### <span id="page-6-1"></span><span id="page-6-0"></span>**1.1 Usage**

#### <span id="page-6-3"></span>**1.1.1 Installation**

To use Lumache, first install it using pip:

(.venv) \$ pip install lumache

#### **1.1.2 Creating recipes**

To retrieve a list of random ingredients, you can use the lumache.get\_random\_ingredients() function:

The kind parameter should be either "meat", "fish", or "veggies". Otherwise, lumache. get\_random\_ingredients() will raise an exception.

For example:

```
>>> import lumache
>>> lumache.get_random_ingredients()
['shells', 'gorgonzola', 'parsley']
```
## <span id="page-6-2"></span>**1.2 API**